**Adobe Photoshop 2022 (Version 23.1) Crack + Activation Code Keygen For (LifeTime) Download [Win/Mac] (Latest)**

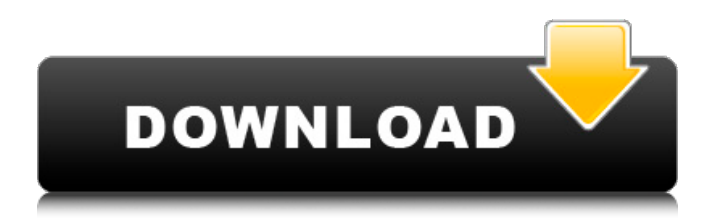

## **Adobe Photoshop 2022 (Version 23.1) Crack Full Product Key X64**

\* \*\*A feature that is almost unheard of in Photoshop is warp stamping.\*\* Warp stamping is the ability to move a photograph, photograph you've created, or even a texture image, such as a pattern, into another layer (any layers, not just single layers). With warp stamping you can apply a subtle imperfection, such as a stone, to an image, which gives the illusion of a stone or marble background. Warp stamping enables you to move a "stamp" into a new layer and seamlessly place it on the background of a photograph. Warp stamping enables you to add various patterns and effects to a photograph.

### **Adobe Photoshop 2022 (Version 23.1) With Product Key**

It is faster than the professional version and more stable, for both beginners and those with vast experience. The software is also more secure than professional grade Photoshop. The license agreement for Adobe Photoshop Elements is simple and straightforward. If you are looking for a way to edit and create images, you can download, install, and try Photoshop Elements for free. It is a completely free application with a 30 day trial version. After the free trial expires, you will be prompted to purchase a license for the software. If you are looking for a way to create graphic designs, web design, or any other purpose other than simple image editing, you should opt for Adobe Photoshop. It is a well-known name in graphic design and it is known for its stability, performance, features and customization options. However, if you are looking for something simpler, you can choose Adobe Photoshop Elements for casual photo editing tasks like changing the colors of your landscape photo. You can also use it for coloring, adding filters, making collages, and more. You can download, install, and try the software in 30 days for free, and after the free trial is expired, you will be prompted to purchase a license. You will be asked to enter your credit card details. Therefore, we highly recommend that you purchase a full version license after the 30 days free trial expires. Adobe Photoshop Features That Photoshop Elements Doesn't have The most commonly asked question is, "Which is better: Adobe Photoshop or Photoshop Elements?" There are definitely more reasons to upgrade to the full version than to choose Adobe Photoshop Elements, but you should always choose the best possible software according to your needs. Adobe Photoshop Elements is a free software that does not have most of the Photoshop features. Therefore, you should always have a set of reasons and a checklist for choosing the right software. Photo Editing Image editing No support for all professional tools No support for layers No support for filter creator tool No support for text tools No support for retouching No support for freedom of transformation No support for the awesome blur feature No support for the incredible adjustment layers No support for layers adjustment No support for masking No support for the motion graphics editor No support for the awesome feature of the color selector No support for color picker No support for live filters No 388ed7b0c7

## **Adobe Photoshop 2022 (Version 23.1) Free Download**

Q: Enum returns always 'unknown' string in array in Python when trying to get correct output of enum I have created a enum like this: class status(object): empty=0 need=1 full=2 part=3 fullbut=4 needbut=5 def \_\_str\_\_(self): if self== self.empty: return 'full' elif self==self.full: return 'need' elif self==self.fullbut: return 'needbut' elif self==self.needbut: return 'need' And I call this enum with a function called print\_answer that gives me the correct output based on the value of self but when I check what self is it says it's unknown... I have tried this with a variable that is not an enum and it gives me correct output. I can't understand what the issue is? A: Enums are not Objects. Hence, calling the str() on them will not return a value. You need to access the "names" directly, print(status.full. name) # full 1. Field of the Invention The present invention relates to a gaming machine, a system for controlling the gaming machine and a method for controlling the gaming machine. More specifically, the present invention relates to a gaming machine that determines whether a game can be played on the basis of the player's input and prevents the game from being played, a system for controlling the gaming machine and a method for controlling the gaming machine. 2. Background Information Conventionally, various gaming machines have been developed. Many of those gaming machines have a function to cancel the game if it is determined that the gaming machine has not been operated for a predetermined period of time. One of such gaming machines having a game cancel function is disclosed in US Patent Application Publication No. 2006/0028683. This gaming machine displays a game

#### **What's New in the?**

{ "extends": "../tsconfig.json", "compilerOptions": { "target": "es5", "outDir": "../out-tsc/spec", "module": "esnext", "moduleResolution": "node", "declaration": true, "sourceMap": true, "inlineSources": true, "emitDecoratorMetadata": true, "experimentalDecorators": true, "importHelpers": true, "types": [], "lib": [ "dom", "es2018" ] }, "angularCompilerOptions": { "annotateForClosureCompiler": true, "skipTemplateCodegen": true, "strictMetadataEmit": true, "fullTemplateTypeCheck": true, "strictInjectionParameters": true, "enableResourceInlining": true }, "angularNormalizerOptions": { "enableDecoratorMetadata": true, "skipStrings": true }, "exclude": [ "src/test.ts", "\*\*/\*.spec.ts" ] } Q: How to use C# data reader to identify the type of data I am currently working on creating a web app where a person enters data into a database. One of the columns is a boolean or whether the data is a song, company or whatever. I am currently working on reading this data and creating a search engine that takes the data and allows the user to search the data. My question is, is there a way to create a system or class that can identify the data type, so i can create the correct datatype for the column? A: First you'll need to parse the HTML page and extract all the elements that have a data-value. For each of those, look at the data-value attribute value.

# **System Requirements For Adobe Photoshop 2022 (Version 23.1):**

Supported OS: Windows XP SP2 or higher Windows XP SP2 or higher Processor: CPU 3.4 GHz CPU 3.4 GHz Memory: 4 GB 4 GB Video Card: Video card must support OpenGL 2.0 Recommended: Processor: CPU 3.2 GHz CPU 3.2 GHz Memory: 4 GB Processor: CPU 2.7 GHz CPU 2.7 GHz Memory: 4 GB

<http://marqueconstructions.com/2022/07/05/adobe-photoshop-2021-version-22-3-1-crack-mega-free-april-2022/> <https://www.webcard.irish/adobe-photoshop-2022-version-23-1-1-serial-number-license-key-full/> <https://www.gaf.de/sites/default/files/webform/cv/shemane571.pdf>

<https://www.onlineusaclassified.com/advert/best-seo-company-in-noida-seo-services-agency-in-noida/> <https://trello.com/c/F9E9JPIK/139-photoshop-cc-2015-product-key-for-pc-april-2022>

<https://supercitas.online/blog/adobe-photoshop-2020-version-21-with-product-key-free-download-pc-windows-2/> [https://hkcapsule.com/2022/07/05/adobe-photoshop-2022-version-23-4-1-patch-full-version-serial-number-full](https://hkcapsule.com/2022/07/05/adobe-photoshop-2022-version-23-4-1-patch-full-version-serial-number-full-torrent-april-2022/)[torrent-april-2022/](https://hkcapsule.com/2022/07/05/adobe-photoshop-2022-version-23-4-1-patch-full-version-serial-number-full-torrent-april-2022/)

<https://aboutdance.com.ua/advert/photoshop-2021-version-22-4-1-crack-keygen-with-serial-number-with-key-2/> [https://www.easyblogging.in/wp-content/uploads/2022/07/Adobe\\_Photoshop\\_eXpress.pdf](https://www.easyblogging.in/wp-content/uploads/2022/07/Adobe_Photoshop_eXpress.pdf)

<http://diasnoret.yolasite.com/resources/Photoshop-2021-Version-2242-KeyGenerator---Download-April2022.pdf> [https://yietnam.com/upload/files/2022/07/YaALf6xdjokmfOskeiNl\\_05\\_f4210b000569aae54c793fd726d61b58\\_file.pdf](https://yietnam.com/upload/files/2022/07/YaALf6xdjokmfOskeiNl_05_f4210b000569aae54c793fd726d61b58_file.pdf) <https://alcanzanos.com/noticias/adobe-photoshop-2022-version-23-2-crack-keygen-with-product-key-free-updated/> [https://pzn.by/wp-content/uploads/2022/07/photoshop\\_2021.pdf](https://pzn.by/wp-content/uploads/2022/07/photoshop_2021.pdf)

https://desifaceup.in/upload/files/2022/07/ZGC7TCIwmfiGbkrCoJOi\_05\_f4210b000569aae54c793fd726d61b58\_file.pd [f](https://desifaceup.in/upload/files/2022/07/ZGC7TCIwmfjGbkrCoJOi_05_f4210b000569aae54c793fd726d61b58_file.pdf)

<https://aalcovid19.org/photoshop-cc-2015-version-17-crack-patch-download-updated-2022/>

[https://justproms.com/upload/files/2022/07/D7xOHkPPZyRdMyXM1l5Y\\_05\\_ef0de8f787301aa5ba42e022700587ce\\_fil](https://justproms.com/upload/files/2022/07/D7xOHkPPZyRdMyXM1l5Y_05_ef0de8f787301aa5ba42e022700587ce_file.pdf) [e.pdf](https://justproms.com/upload/files/2022/07/D7xOHkPPZyRdMyXM1l5Y_05_ef0de8f787301aa5ba42e022700587ce_file.pdf)

[https://www.town.dartmouth.ma.us/sites/g/files/vyhlif466/f/news/smart\\_calendar\\_fy\\_2022.pdf](https://www.town.dartmouth.ma.us/sites/g/files/vyhlif466/f/news/smart_calendar_fy_2022.pdf) <http://www.danielecagnazzo.com/?p=31004>

[https://www.netcolf.it/wp-content/uploads/2022/07/Adobe\\_Photoshop\\_CC\\_2015\\_version\\_18.pdf](https://www.netcolf.it/wp-content/uploads/2022/07/Adobe_Photoshop_CC_2015_version_18.pdf) [https://vumview.com/upload/files/2022/07/3BIvuILls3tXg1XbWoMz\\_05\\_f4210b000569aae54c793fd726d61b58\\_file.p](https://vumview.com/upload/files/2022/07/3BIvuILls3tXg1XbWoMz_05_f4210b000569aae54c793fd726d61b58_file.pdf) [df](https://vumview.com/upload/files/2022/07/3BIvuILls3tXg1XbWoMz_05_f4210b000569aae54c793fd726d61b58_file.pdf)

[http://www.nextjowl.com/upload/files/2022/07/rGqeUN7vbNHxKiTteKTR\\_05\\_36d47de361ec87155e9fce4527bda608\\_](http://www.nextjowl.com/upload/files/2022/07/rGqeUN7vbNHxKiTteKTR_05_36d47de361ec87155e9fce4527bda608_file.pdf) [file.pdf](http://www.nextjowl.com/upload/files/2022/07/rGqeUN7vbNHxKiTteKTR_05_36d47de361ec87155e9fce4527bda608_file.pdf)

<https://redomshop.com/2022/07/05/adobe-photoshop-cc-2018-keygen-generator-serial-key-download-latest-2022/> <https://www.turksjournal.com/wp-content/uploads/2022/07/milfilb.pdf>

<https://trello.com/c/O2oBW2Bd/91-adobe-photoshop-2021-version-2231-keygen-download-win-mac-updated-2022> [https://www.essexma.org/sites/g/files/vyhlif4406/f/uploads/050222\\_atm\\_warrant.pdf](https://www.essexma.org/sites/g/files/vyhlif4406/f/uploads/050222_atm_warrant.pdf)

<https://dealstoheal.com/?p=5230>

<https://simpeltv.dk/adobe-photoshop-express-install-crack/>

<https://www.bg-frohheim.ch/bruederhofweg/advert/photoshop-2020-keygen-generator-license-key-free-download/> [http://duweatab.yolasite.com/resources/Adobe-Photoshop-2021-Version-2231-Crack-Full-Version--3264bit-](http://duweatab.yolasite.com/resources/Adobe-Photoshop-2021-Version-2231-Crack-Full-Version--3264bit-Final-2022.pdf)[Final-2022.pdf](http://duweatab.yolasite.com/resources/Adobe-Photoshop-2021-Version-2231-Crack-Full-Version--3264bit-Final-2022.pdf)

[https://bfacer.s3.amazonaws.com/upload/files/2022/07/1PJUlFd6zNHx4Nfu6e9E\\_05\\_f4210b000569aae54c793fd726d](https://bfacer.s3.amazonaws.com/upload/files/2022/07/1PJUlFd6zNHx4Nfu6e9E_05_f4210b000569aae54c793fd726d61b58_file.pdf) [61b58\\_file.pdf](https://bfacer.s3.amazonaws.com/upload/files/2022/07/1PJUlFd6zNHx4Nfu6e9E_05_f4210b000569aae54c793fd726d61b58_file.pdf)